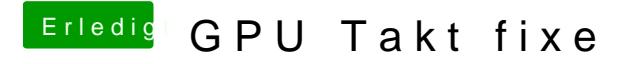

Beitrag von anonymous\_writer vom 29. März 2018, 22:00

Hast du schon mal geprüft ob Speedstep unter OSX richtig funktioniert? [https://software.intel.com/en- &les/intel-](https://software.intel.com/en-us/articles/intel-power-gadget-20)power-gadget-20